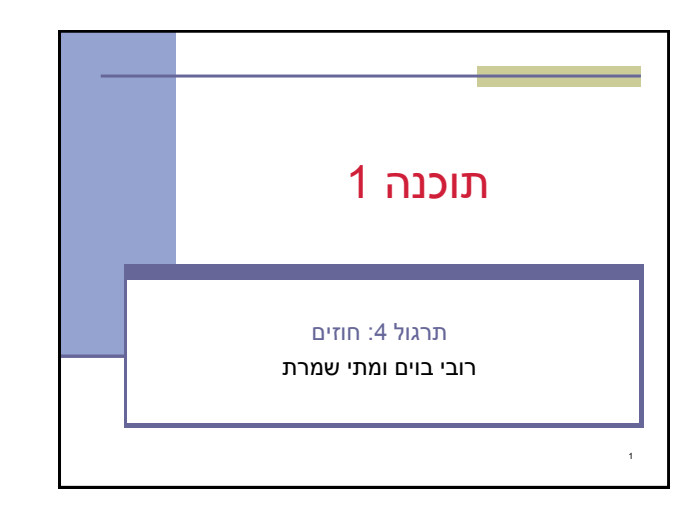

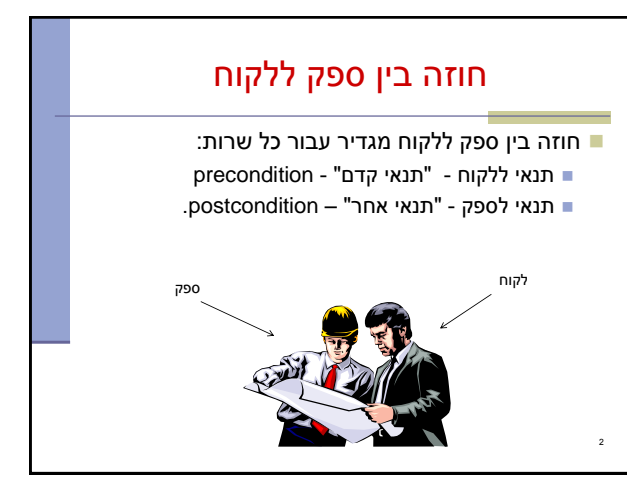

# תנאי קדם )preconditions)

- מגדירים את הנחות הספק
- ההנחות הללו מתארות מצבים של התוכנית שבהם מותר לקרוא לשירות
- במקרים פשוטים )ונפוצים(, ההנחות הללו נוגעות רק לקלט שמועבר לשירות
	- ∎ במקרה הכללי ההנחות הללו מתייחסות גם <u>למצב</u> התוכנית, כגון משתנים גלובליים
	- תנאי הקדם יכול להיות מורכב ממספר תנאים שעל כולם להתקיים (AND)

# תנאי אחר (postconditions)

- מגדיר את המחויבות של הספק
- אם תנאי הקדם מתקיים, הספק חייב לקיים את תנאי האחר
	- ואם תנאי קדם אינו מתקיים? לא ניתן להניח דבר: אולי השרות יסתיים ללא בעיה
		- אולי יוחזר ערך שגוי
		- אולי השרות יתקע בלולאה אינסופית
- אולי התוכנית תעוף מייד, אולי השרות יסתיים ללא בעיה אך והתוכנית תעוף / תתקע לאחר מכן
	- 4 ...

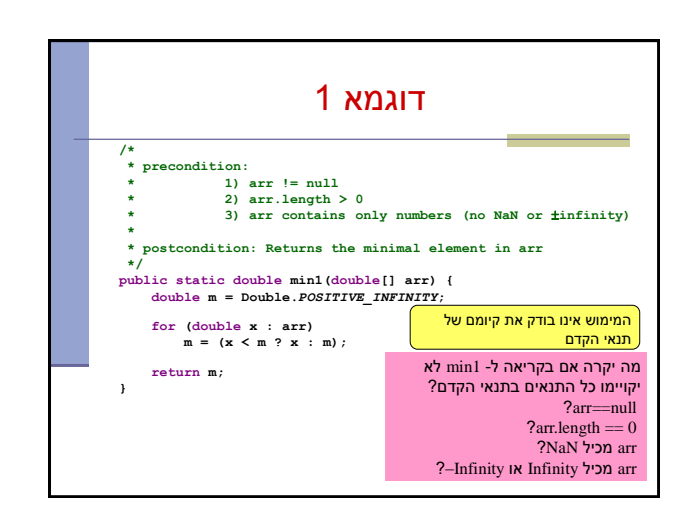

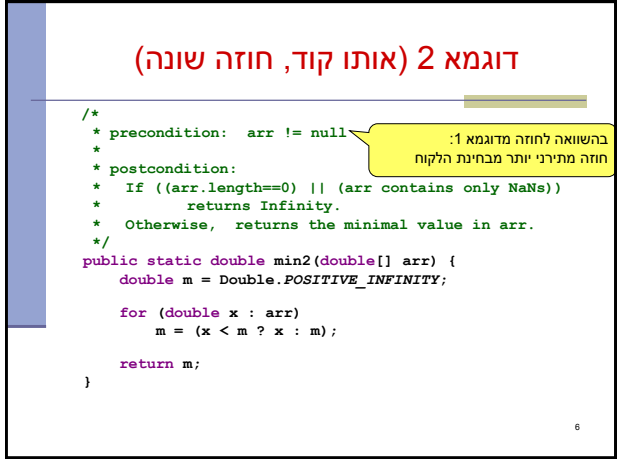

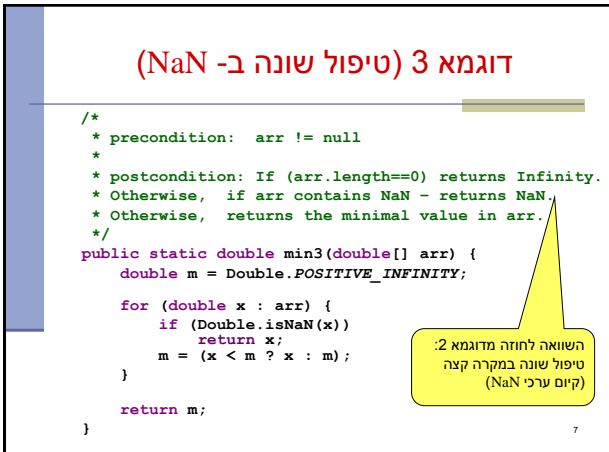

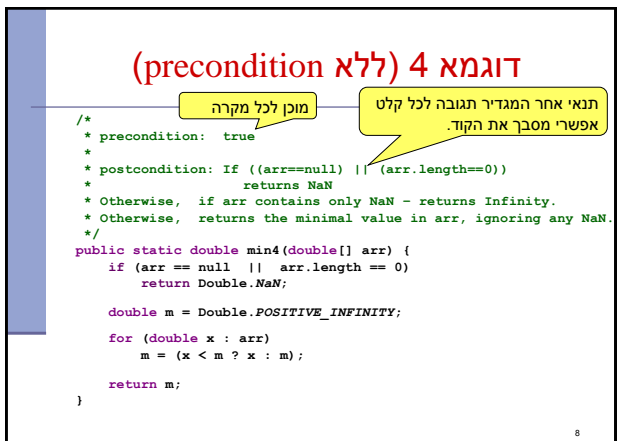

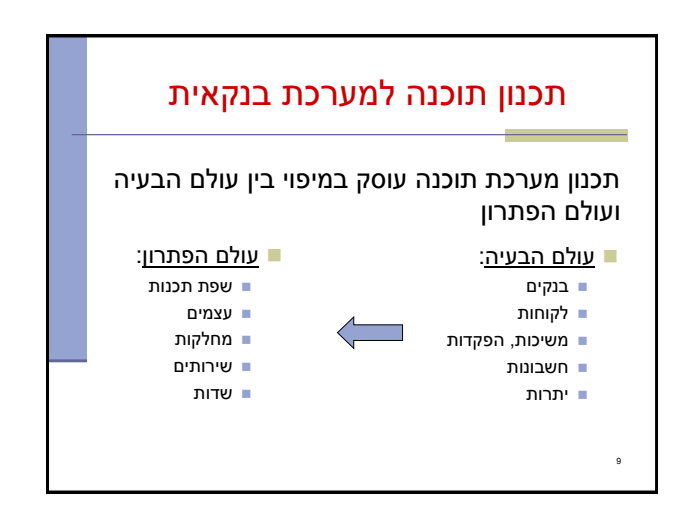

# תכנון מחלקה לייצוג חשבון בנק

- בגישה מכוונת עצמים מייצגים ישויות מעולם הבעיה ע"י ישויות בשפת התכנות
	- כל שם עצם מעולם הבעיה **מועמד** לייצוג ע"י מחלקה
- יש להיזהר לא להיצמד בקנאות לעולם האמיתי )דוגמא: פקיד בנק שעושה הכל)
	- נתכנן מחלקה לייצוג חשבון בנק
- נהפוך תיאור המילולי של חשבון בנק לרכיב תוכנה עם מצב פנימי וסט פעולות אפשריות
	- תאור הפעולות יתבטא בחוזה )שיעור הבא( ובמתודות המחלקה

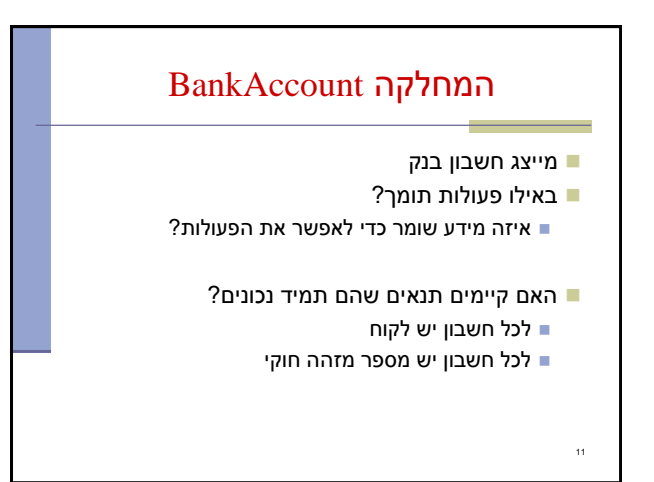

# שרותי המחלקה ישנם 3 סוגי שירותים )מתודות, פונקציות, פרוצדורות( )queries, accessors( שאילתות

- מחזירות ערך ללא שינוי המצב הפנימי
	- כגון: בירור יתרה
- )commands, transformers, mutators( פקודות
	- מבצעות שינוי במצב הפנימי של העצם כגון: משיכה, הפקדה
		- )constructors( בנאים
		- יצירה ואיתחול של עצם חדש
			- כגון: יצירת חשבון חדש
				- 12

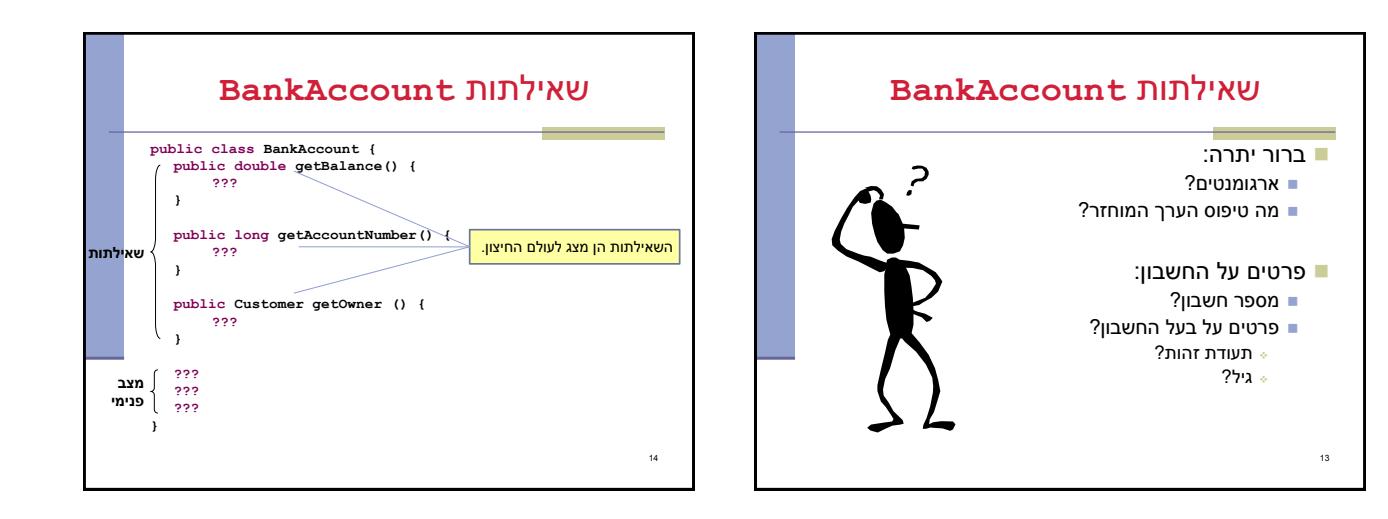

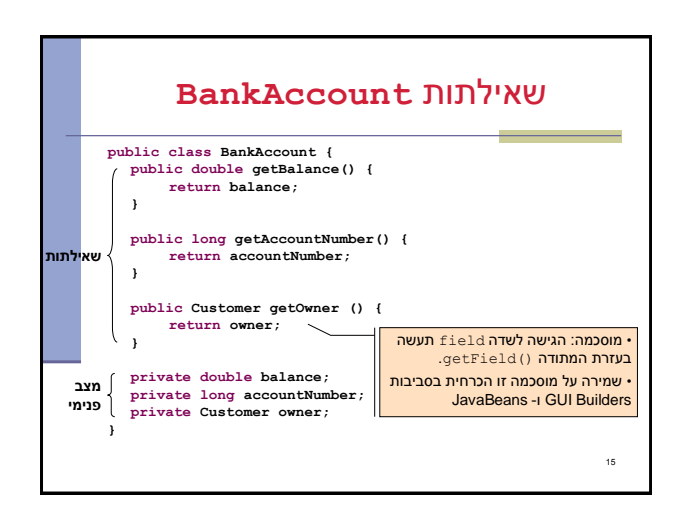

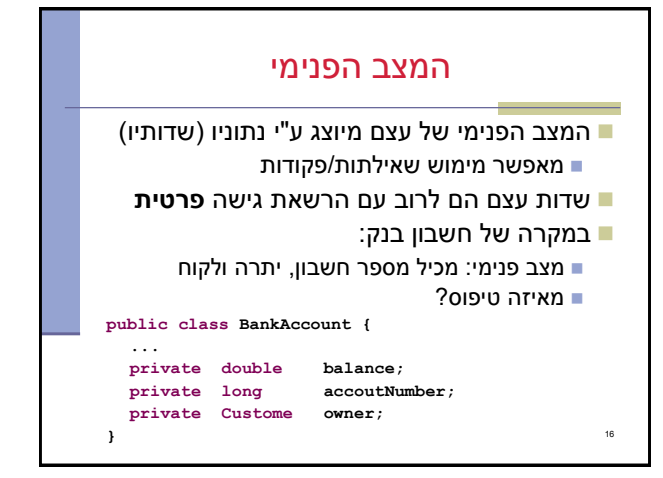

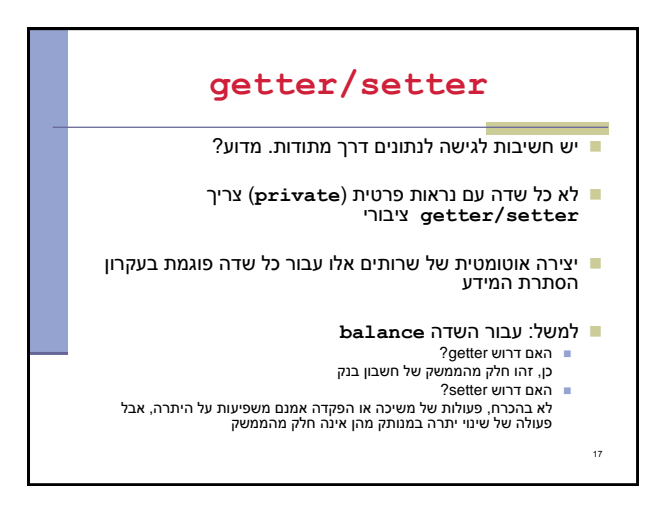

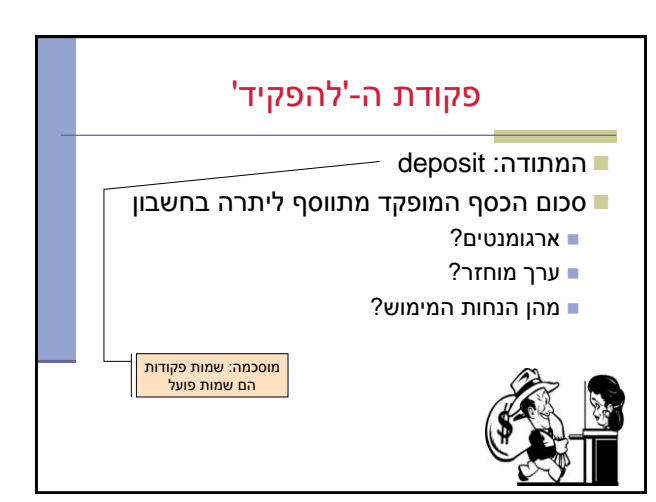

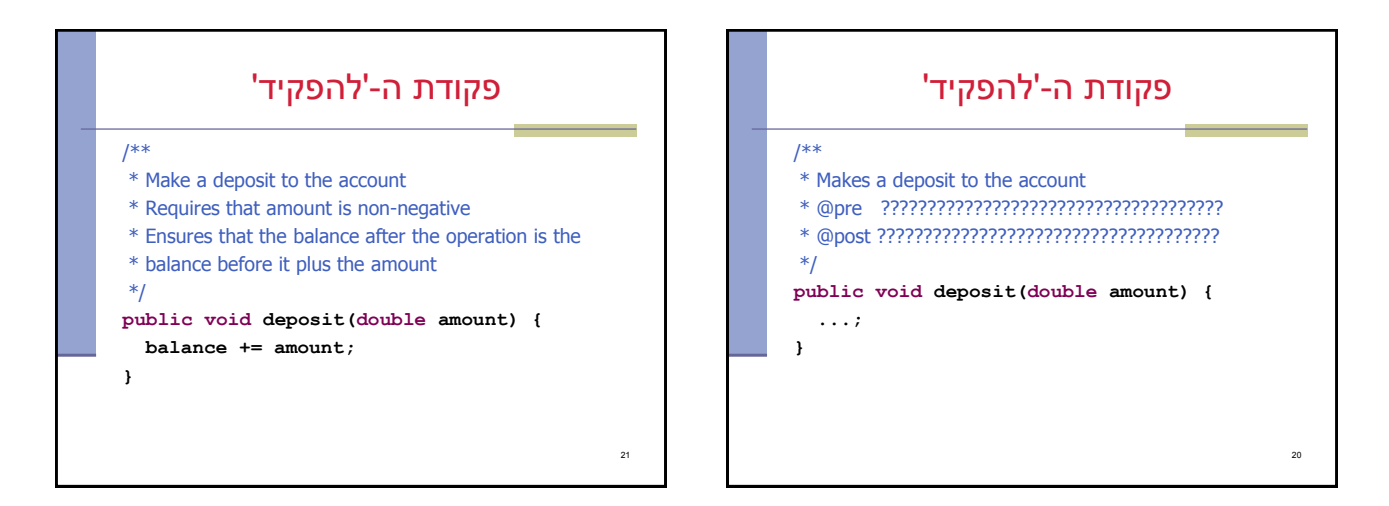

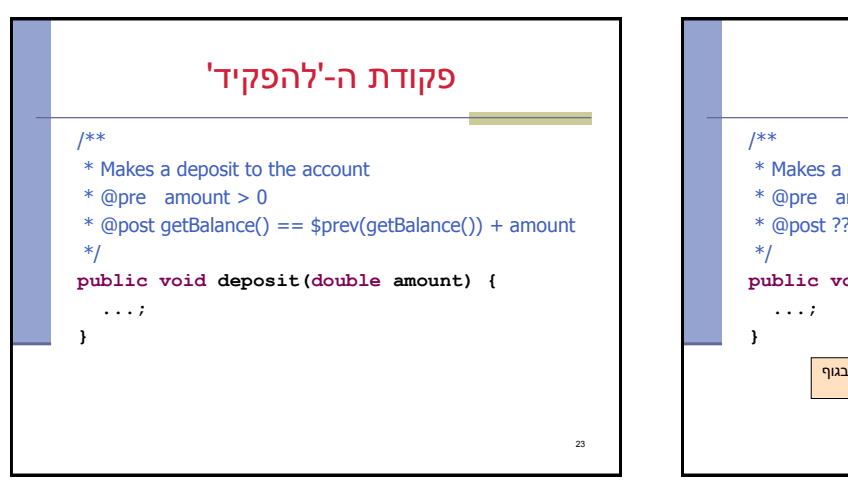

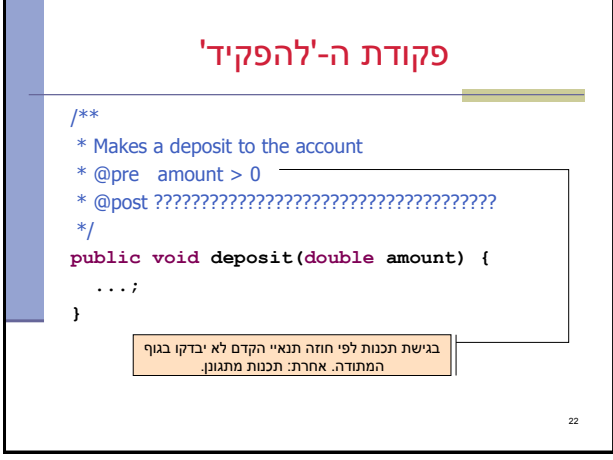

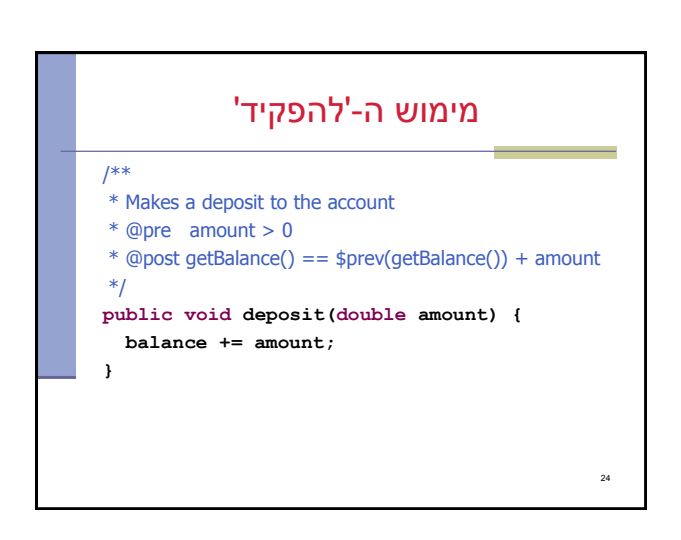

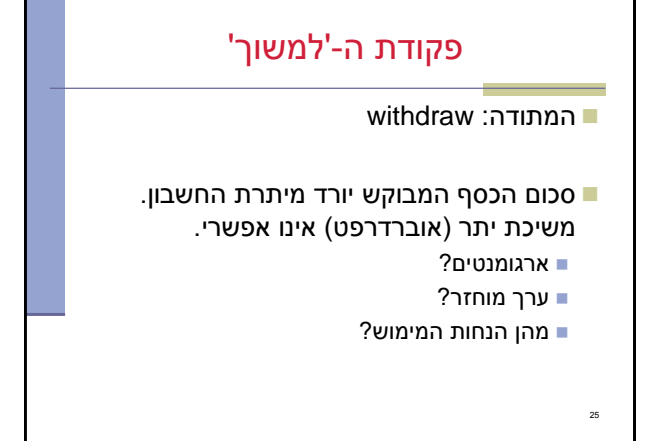

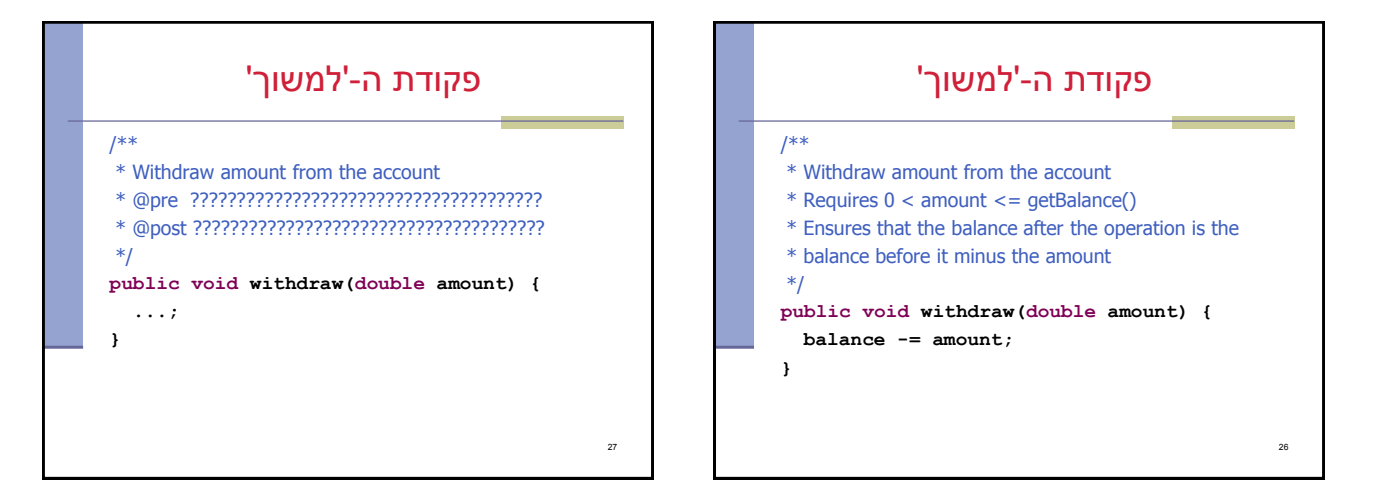

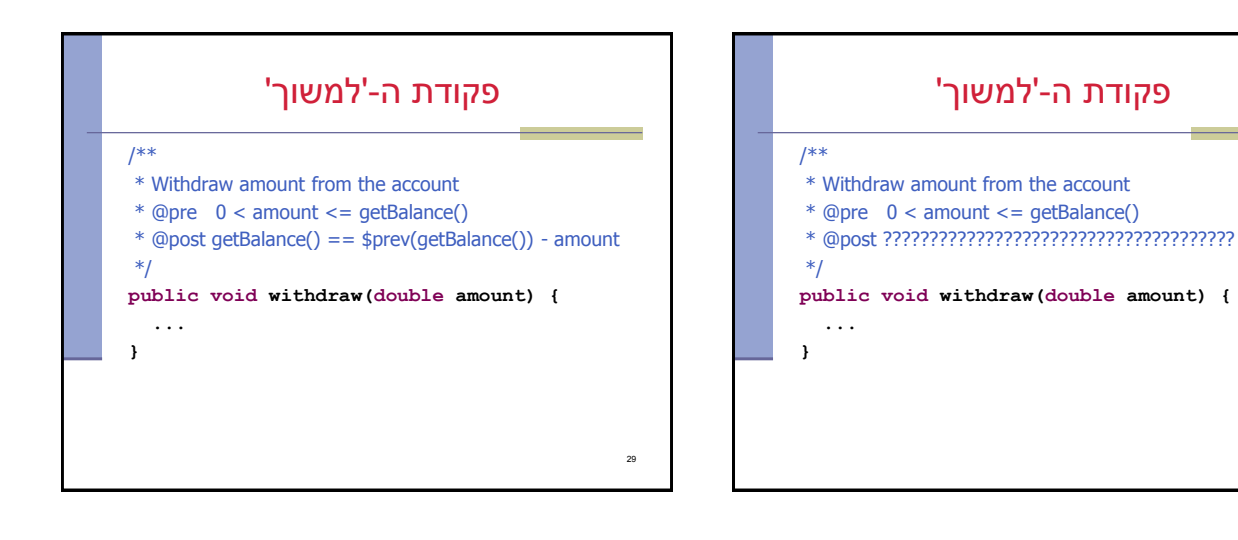

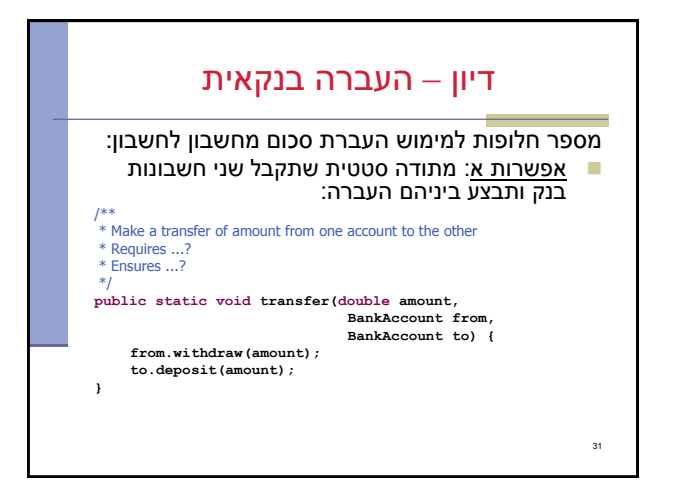

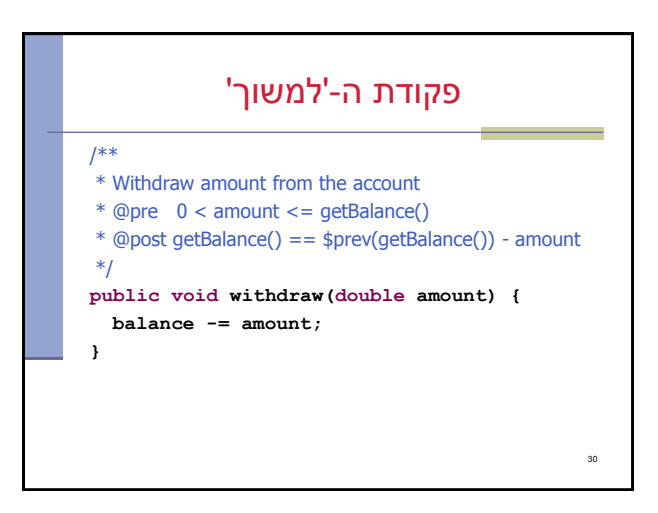

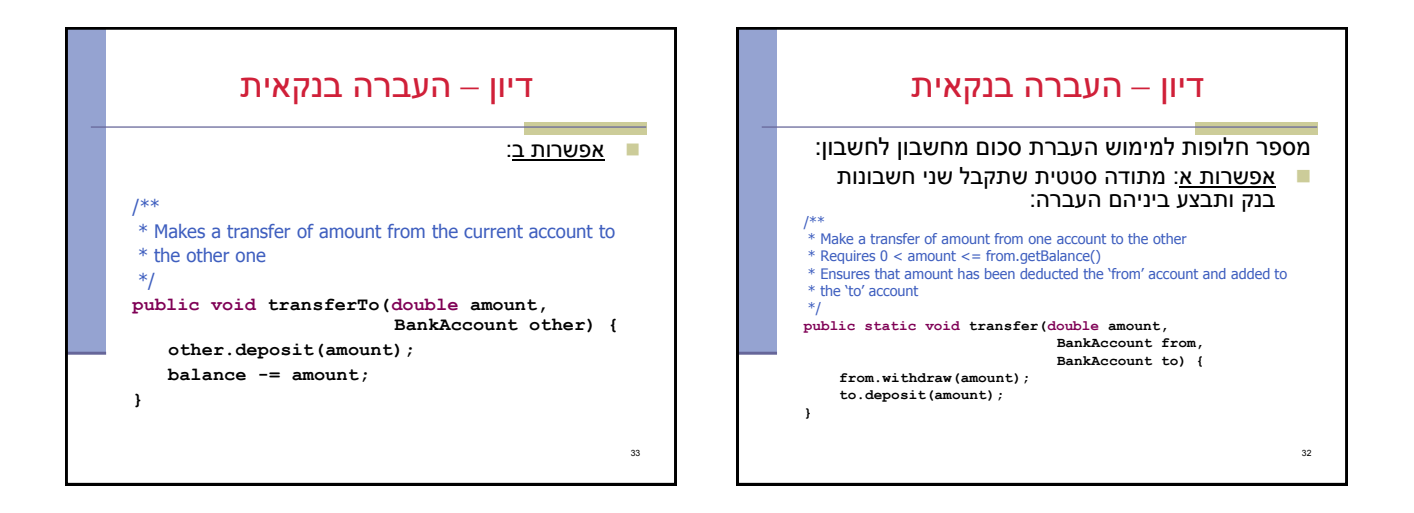

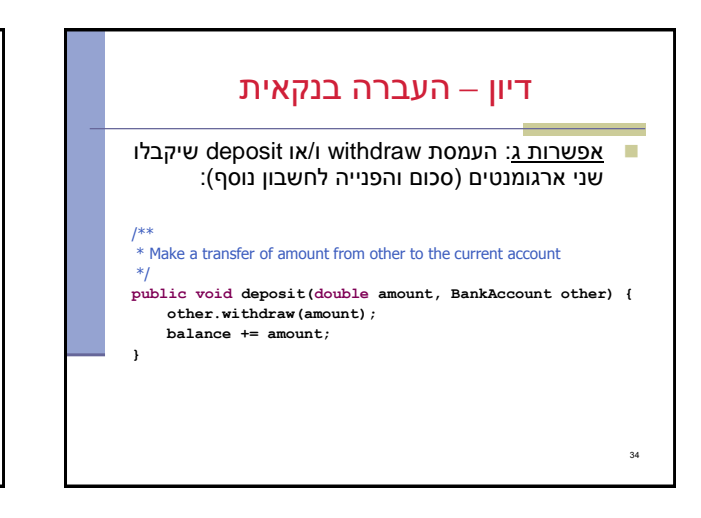

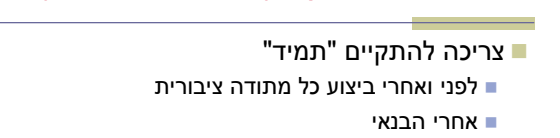

שמורת המחלקה (Class Invariant)

### במחלקה חשבון בנק:

- חשבון חייב להיות עם יתרה אי שלילית
- לכל חשבון קיים מספר מזהה במערכת
	- לכל חשבון יש בעלים

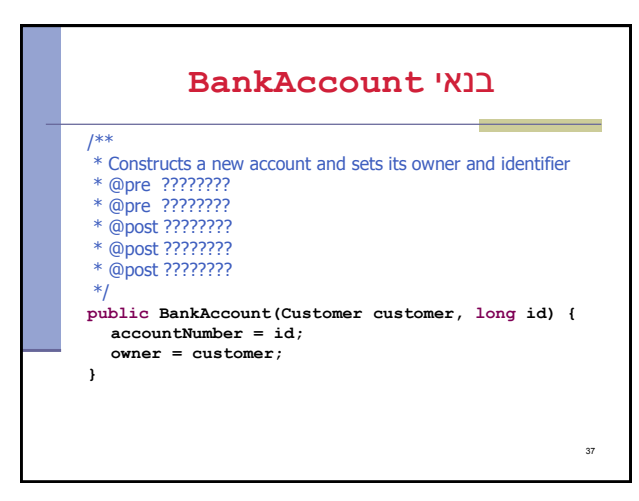

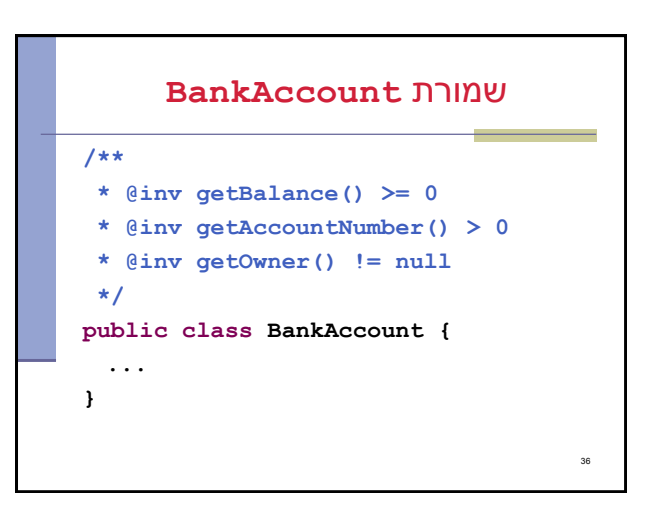

#### בנאי **BankAccount**

#### /\*\*

- \* Constructs a new account and sets its owner and identifier \* @pre id > 0
- 
- 
- \* @pre customer != null \* @post getOwner() == customer
- \* @post getAccountNumber() == id
- $*$  @post getBalance() == 0 \*/
- **public BankAccount(Customer customer, long id) { accountNumber = id; owner = customer;**
- **}**

#### בנאי **BankAccount**

38

#### /\*\* \* Constructs a new account and sets its owner and identifier \* @pre id > 0 \* @pre customer != null \* @post ???????? \* @post ???????? \* @post ???????? \*/ **public BankAccount(Customer customer, long id) { accountNumber = id; owner = customer;**

**}**